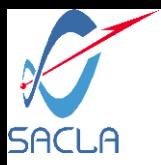

### DAQ control system for multi-beamline simultaneous experiments at SACLA

Takashi SUGIMOTO Japan Synchrotron Radiation Research Institute (JASRI/SPring-8)

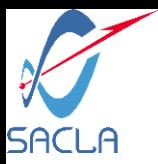

# SPring-8 and SACLA

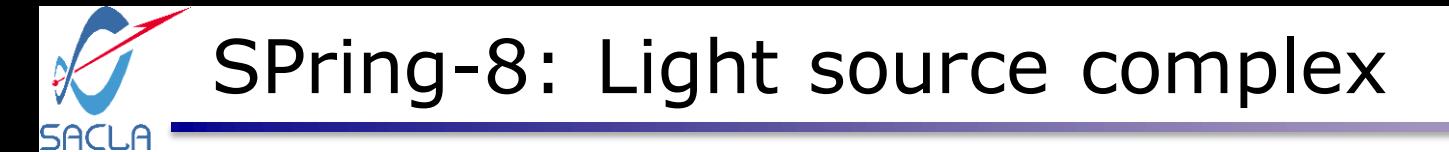

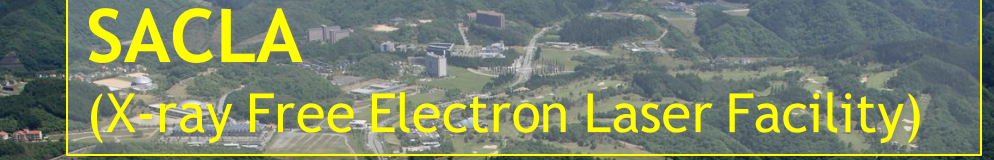

New Subaru (1.5-GeV Storage Ring)

> Electron Injector (1-GeV Linac and 8-GeV booster synchrotron)

> > SPring-8 (8-GeV Storage Ring)

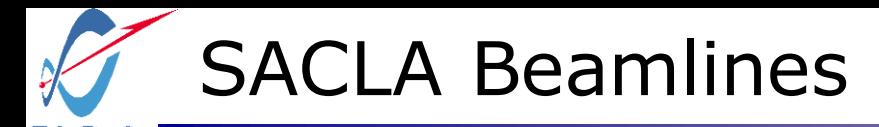

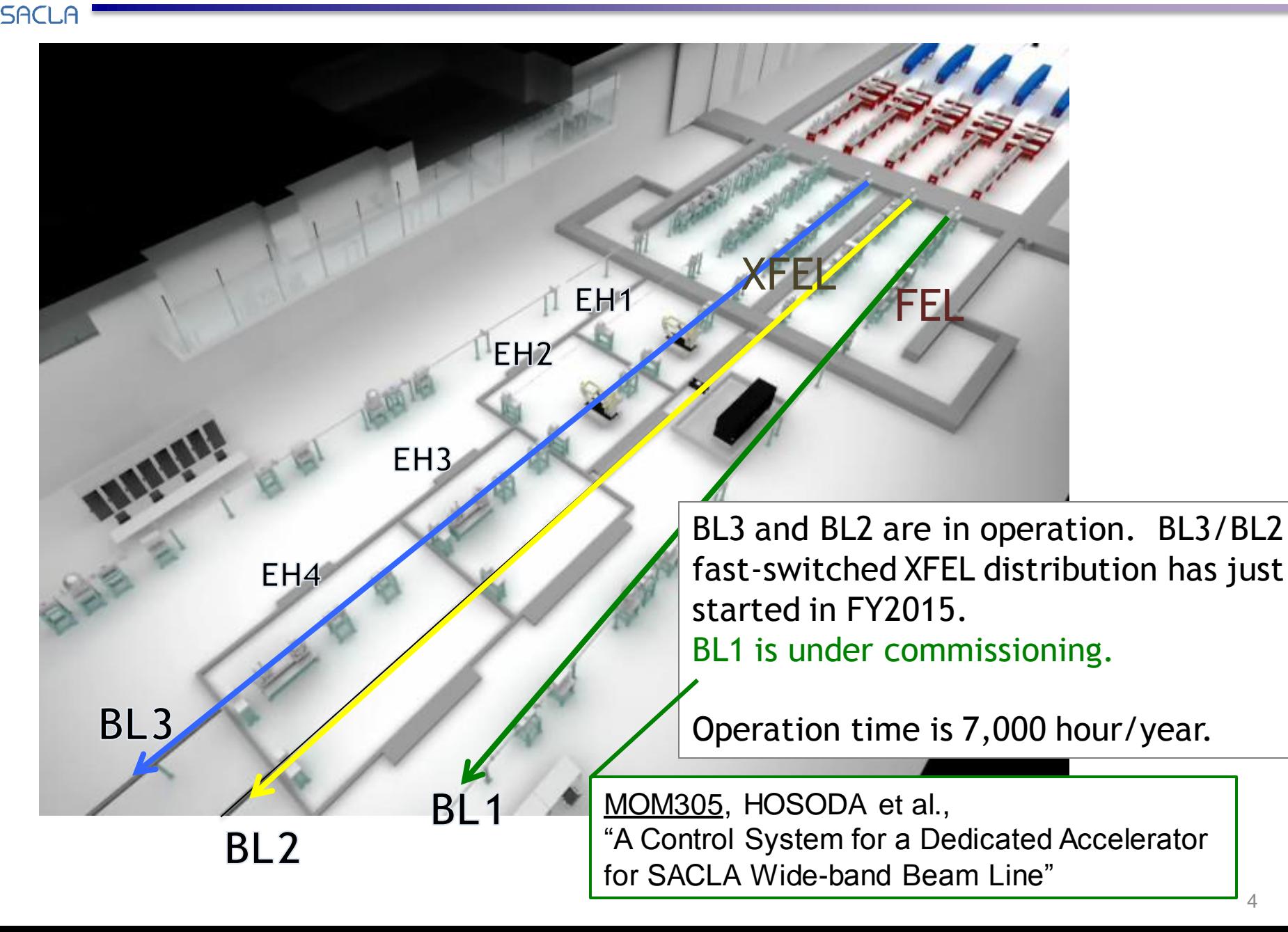

4

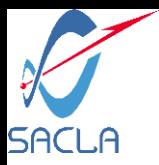

# Overview of SPring-8 Campus Network

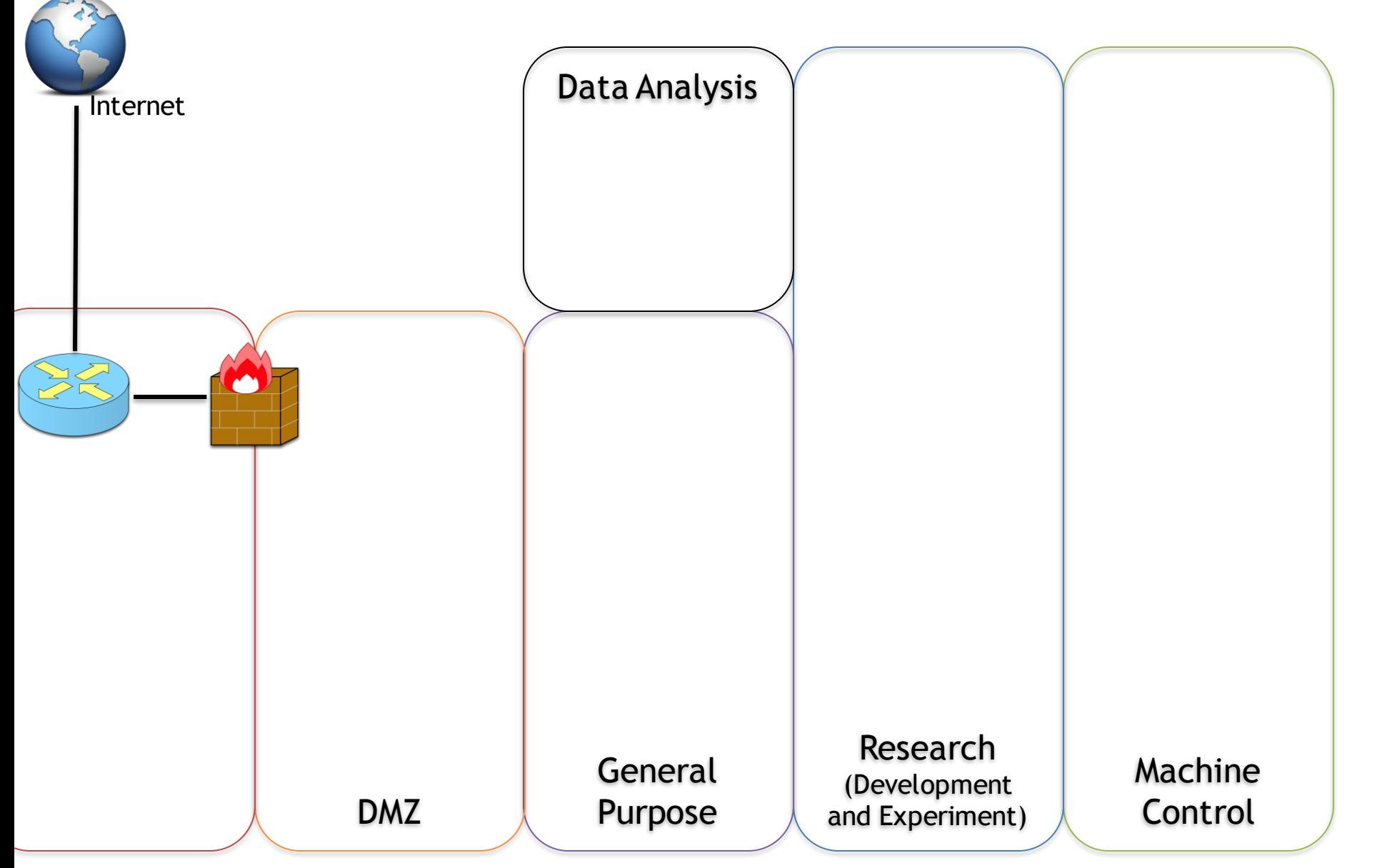

SACLA

Defense-in-depth oriented network system (2010-)

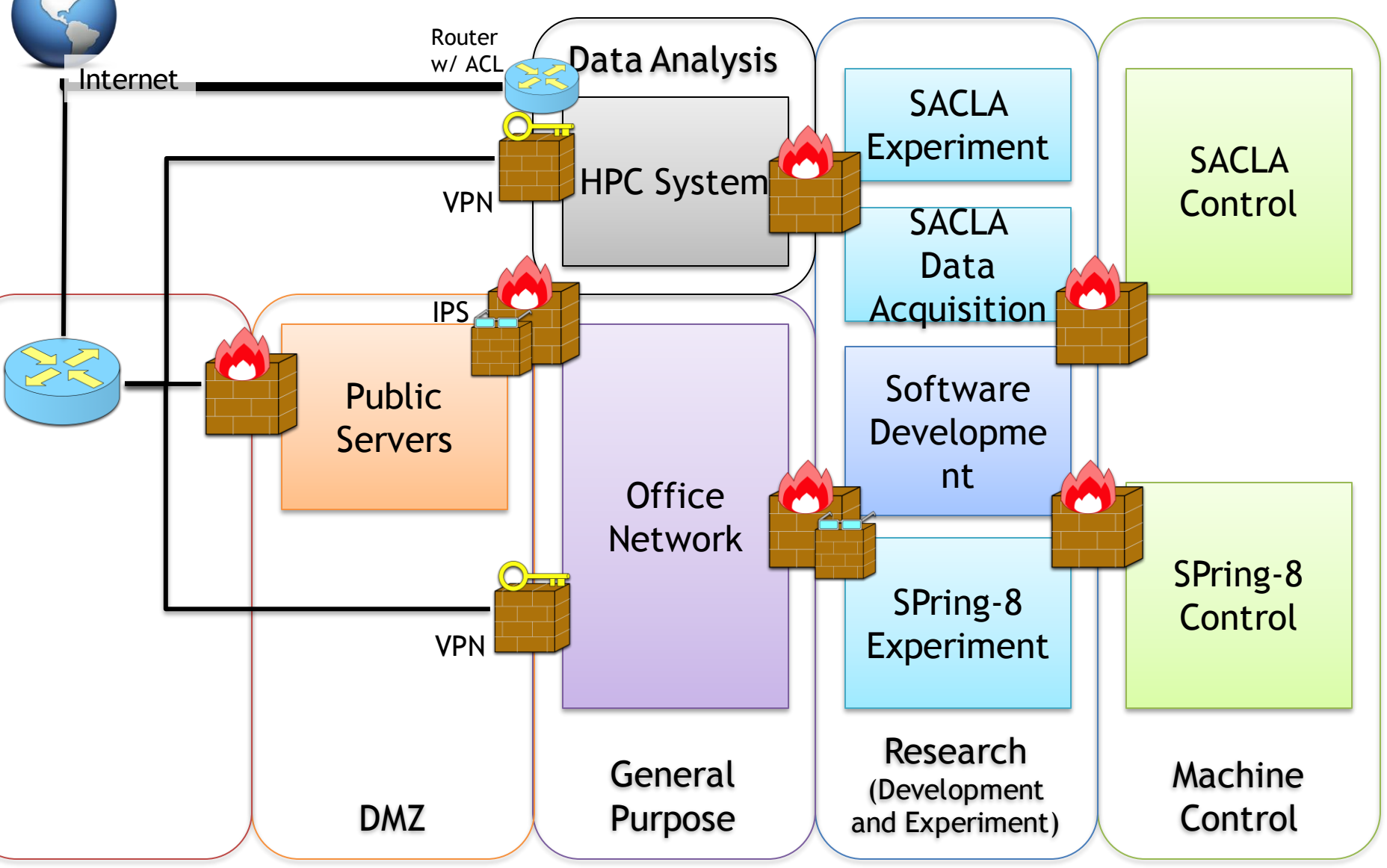

SACLA

Defense-in-depth oriented network system (2010-)

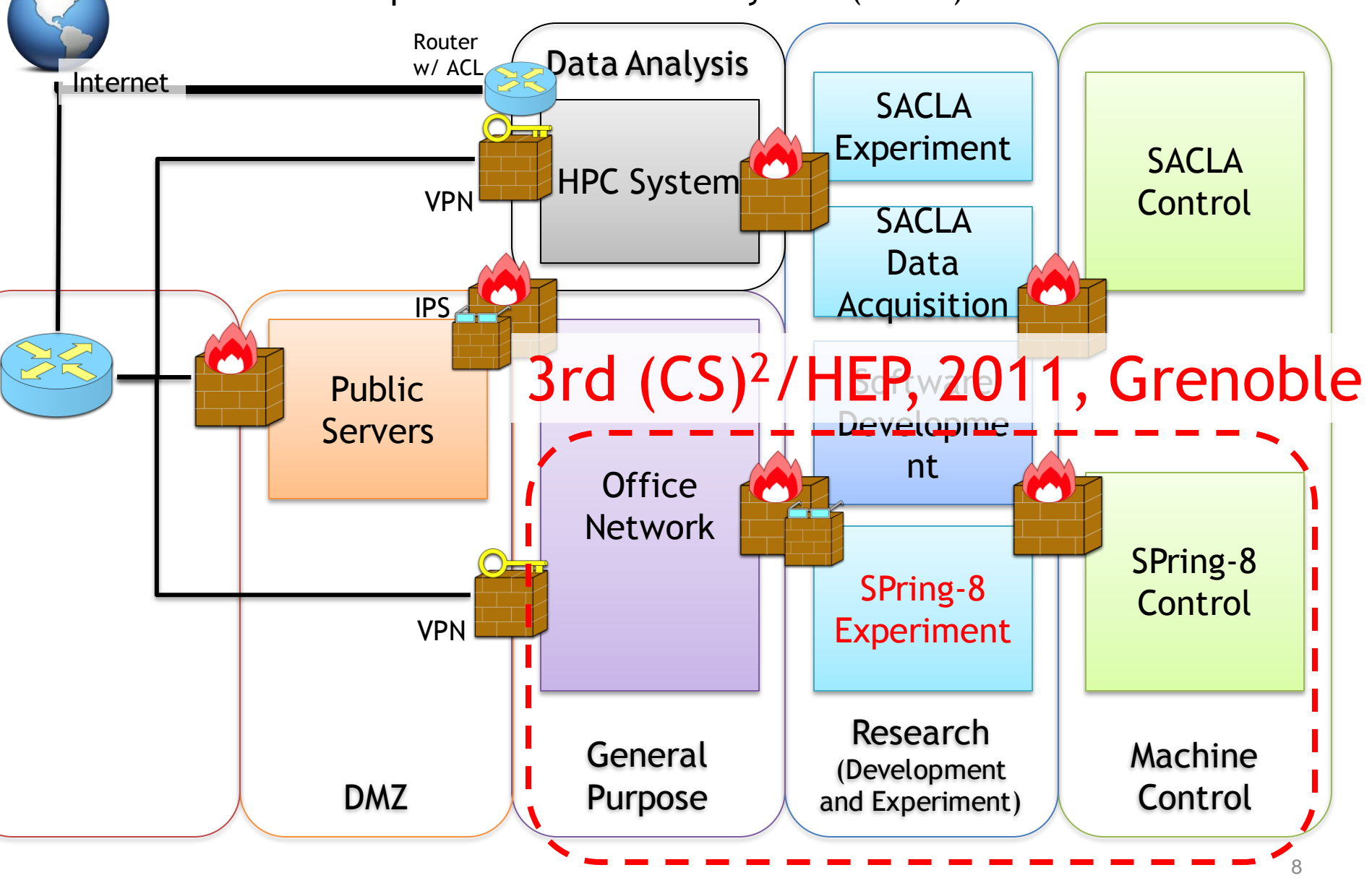

### SPring-8 Experiment Network **SACLA**

#### Presented on 3rd (CS)2/HEP Workshop, 2011

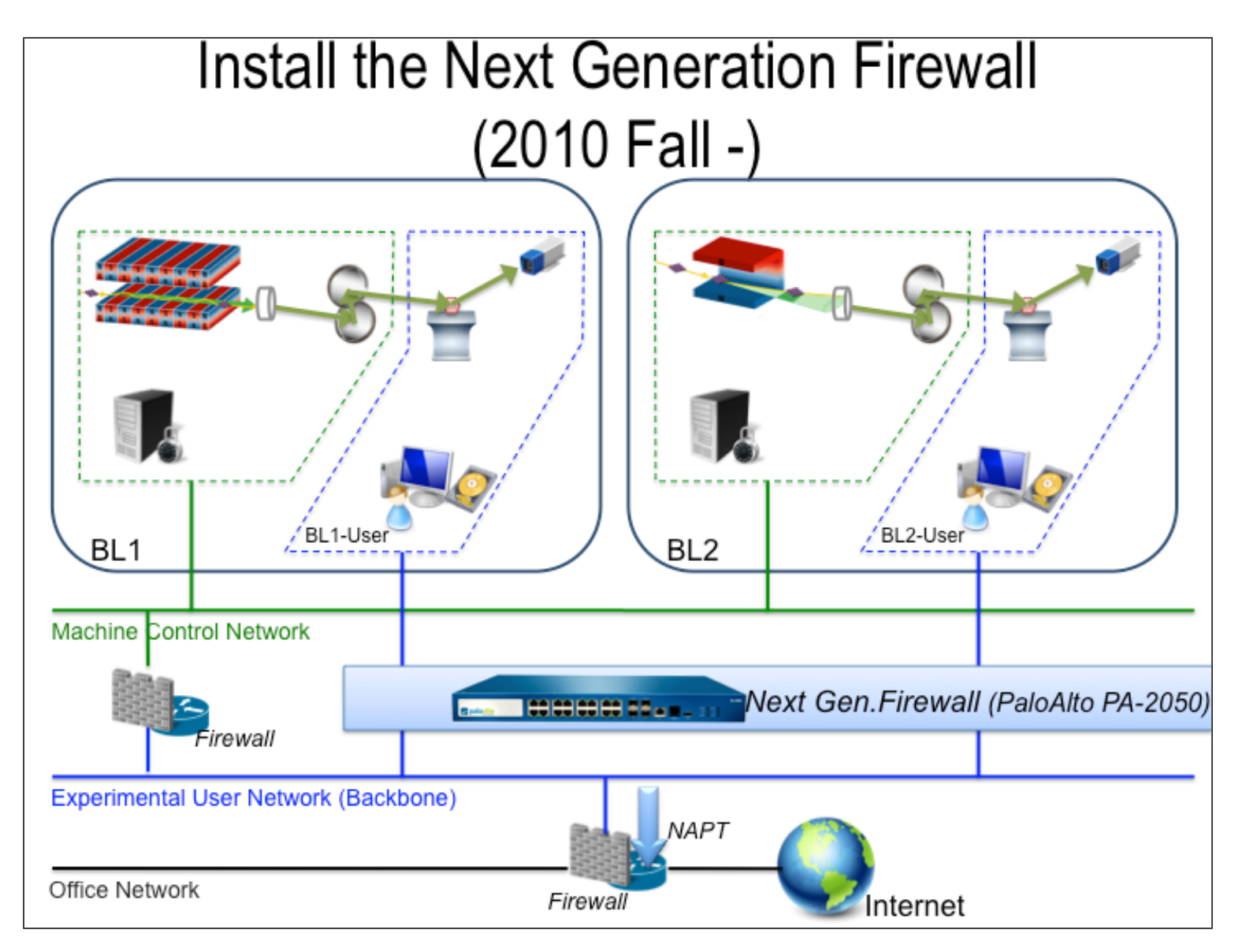

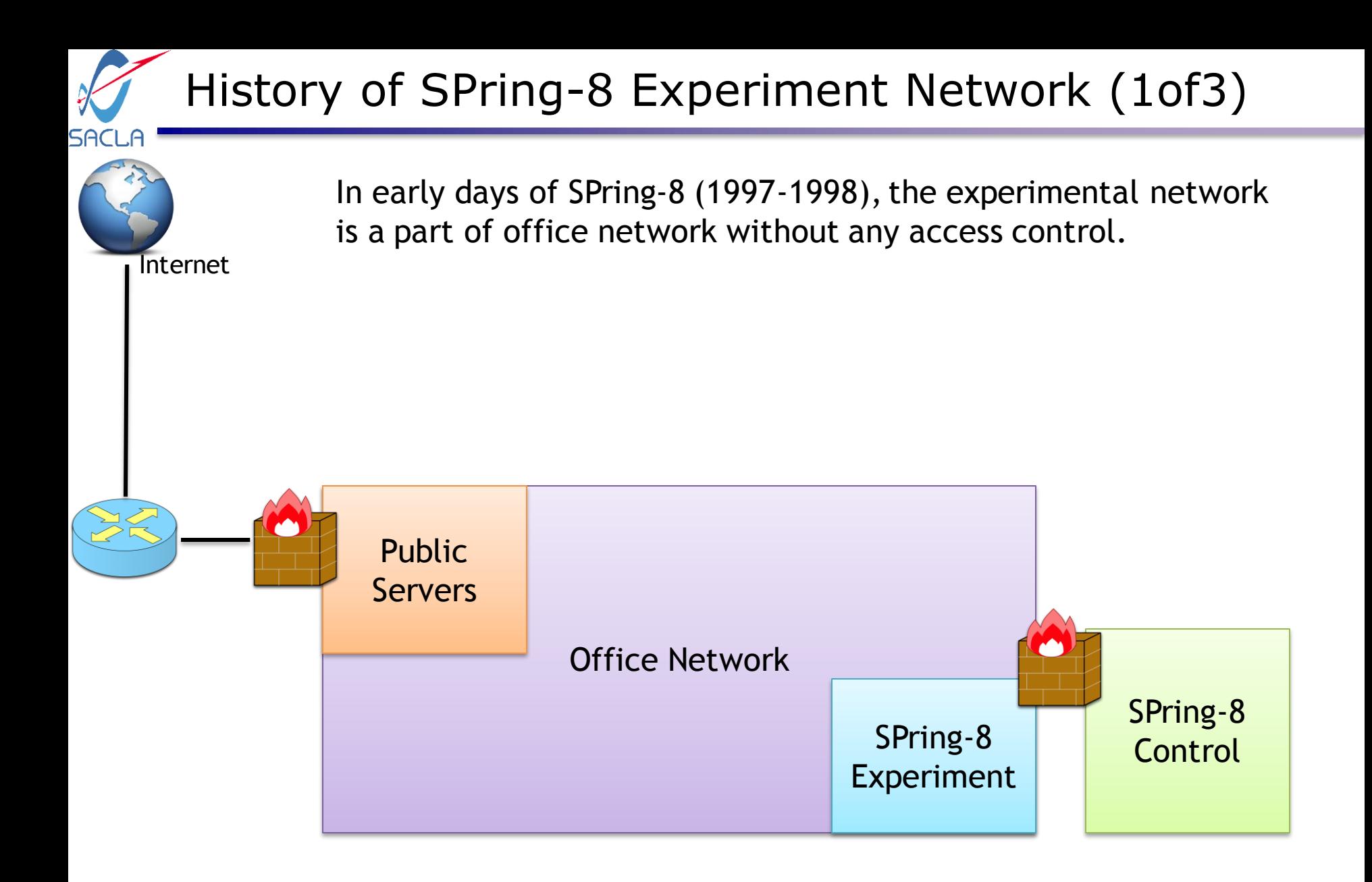

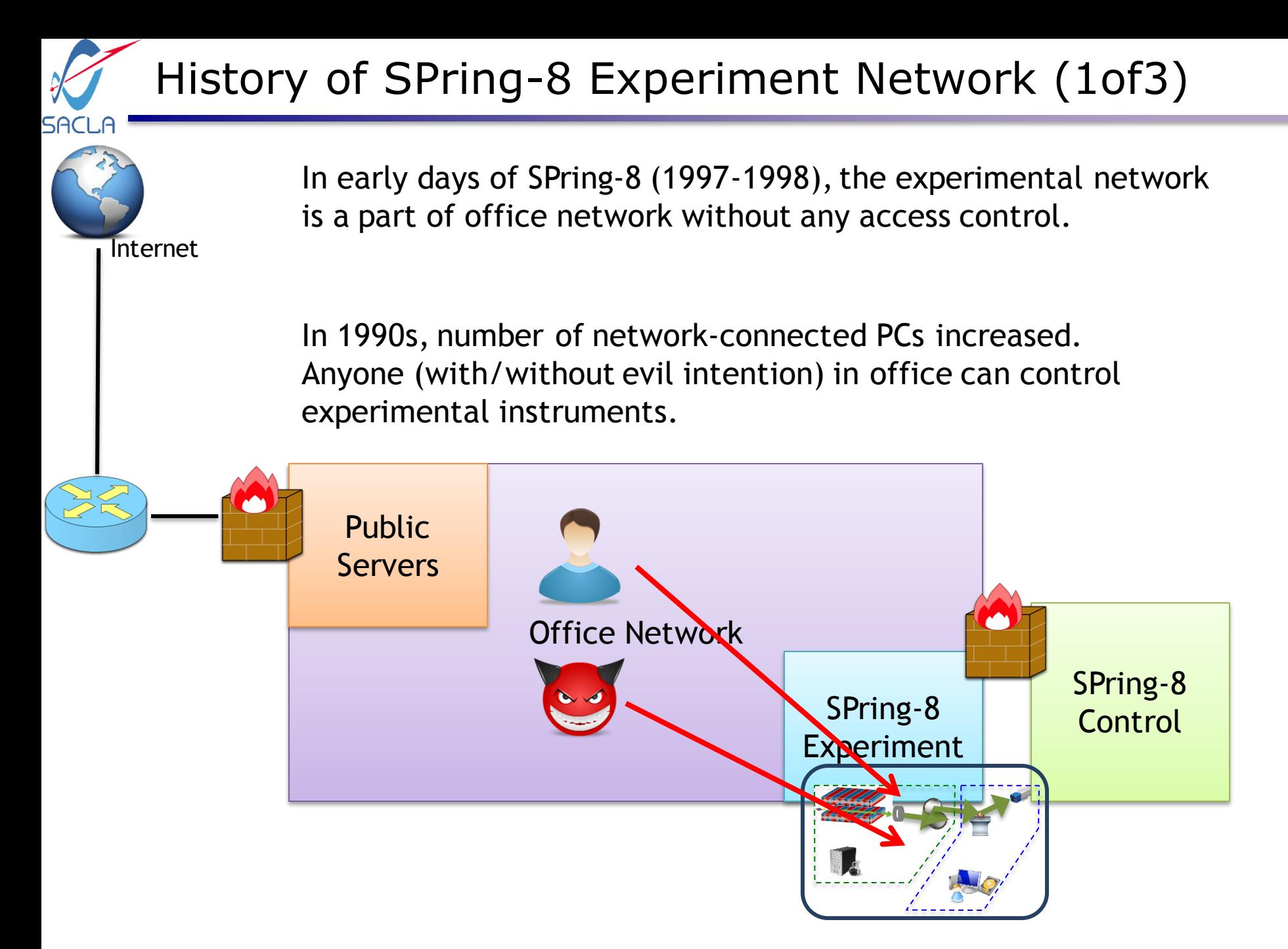

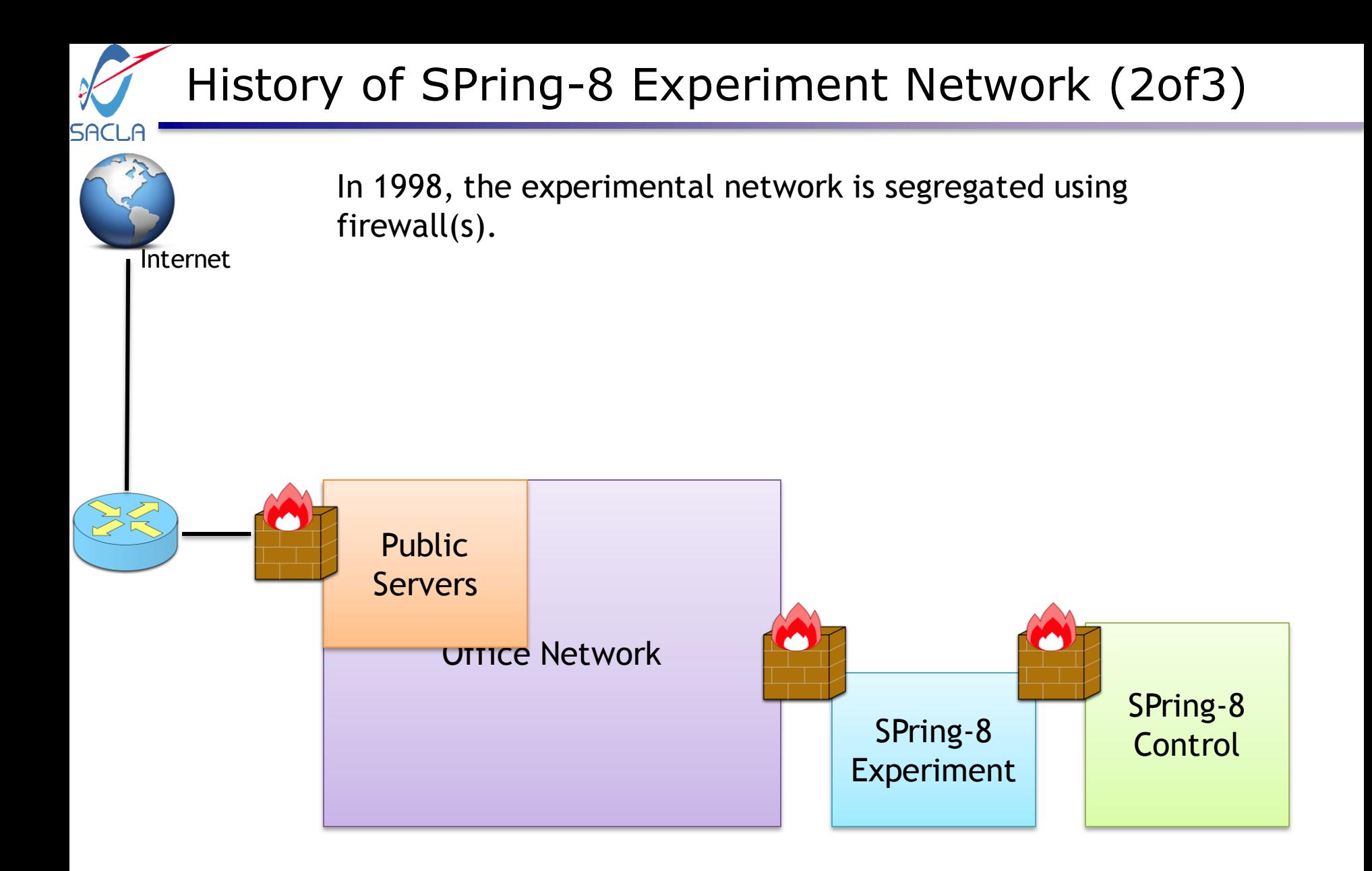

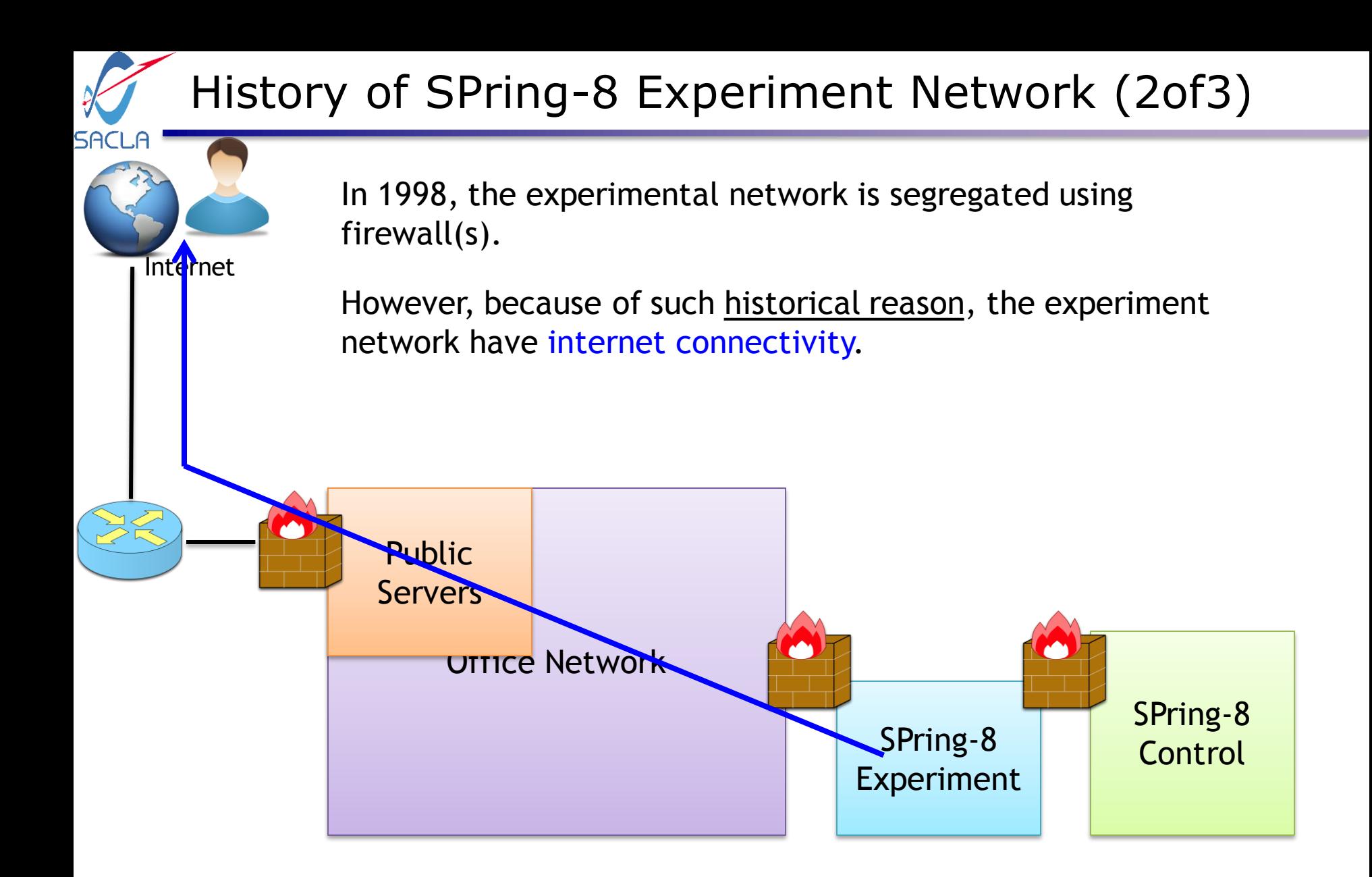

### History of SPring-8 Experiment Network (2of3)

In 1998, the experimental network is segregated using firewall(s).

However, because of such historical reason, the experiment network have internet connectivity.

With internet connectivity, recent VPN technologies can pass through the firewalls.

(Unmanaged VPNs: e.g. *TeamViewer, splashtop,* …)

Internet

SACI

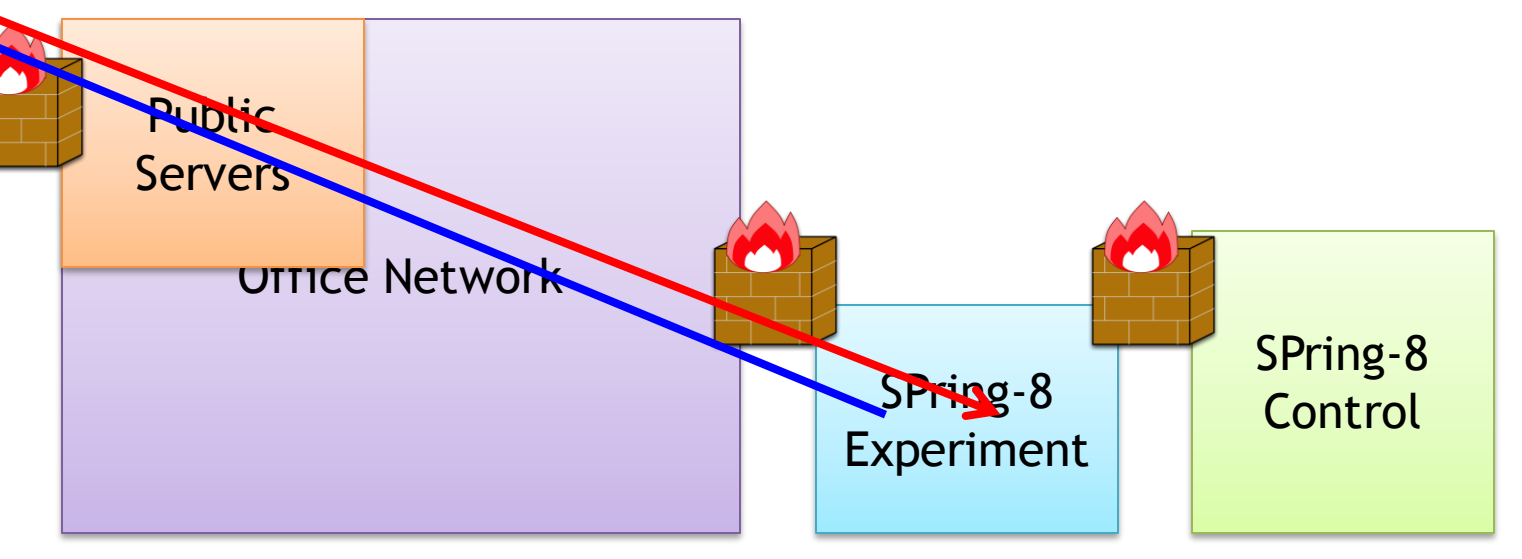

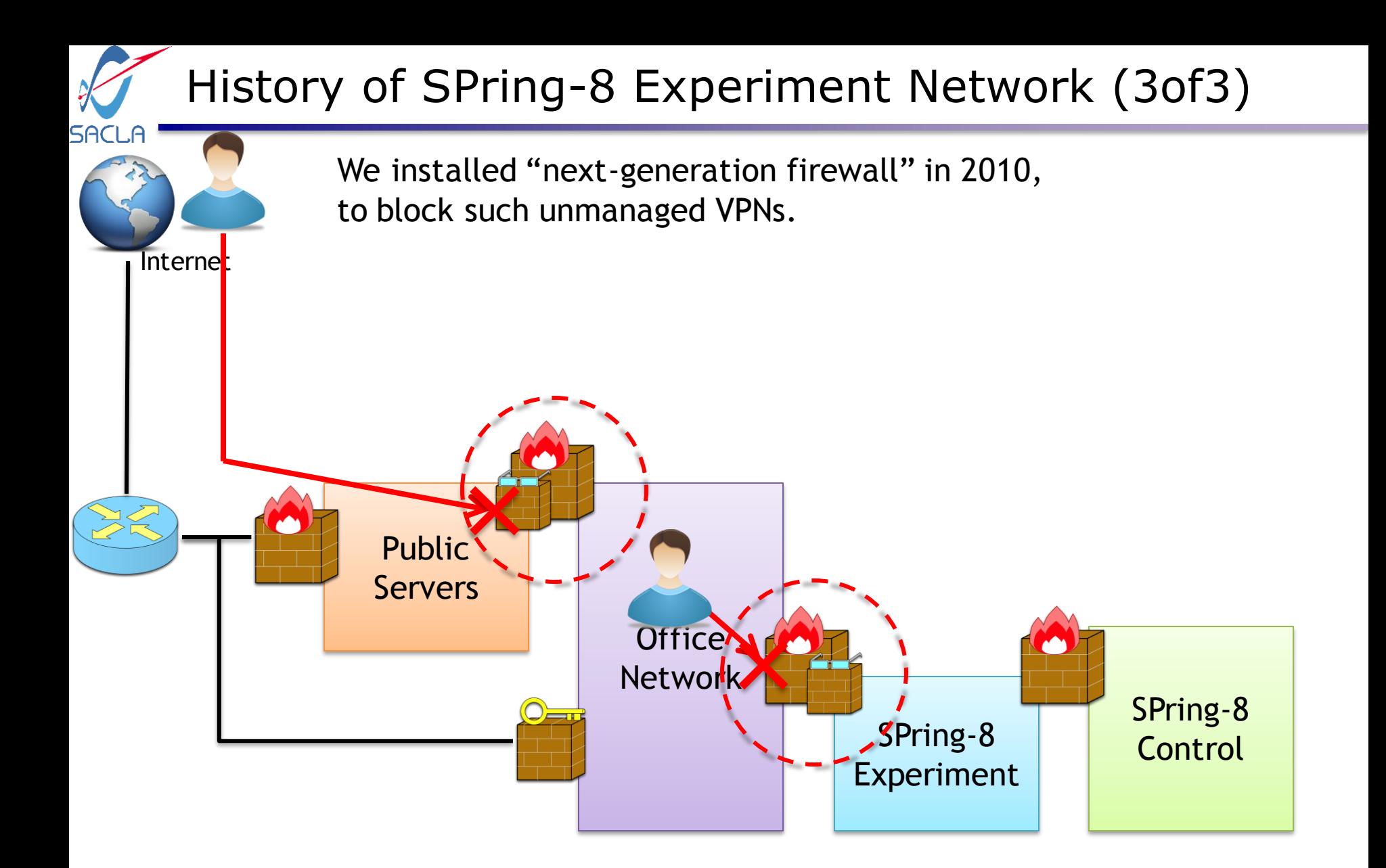

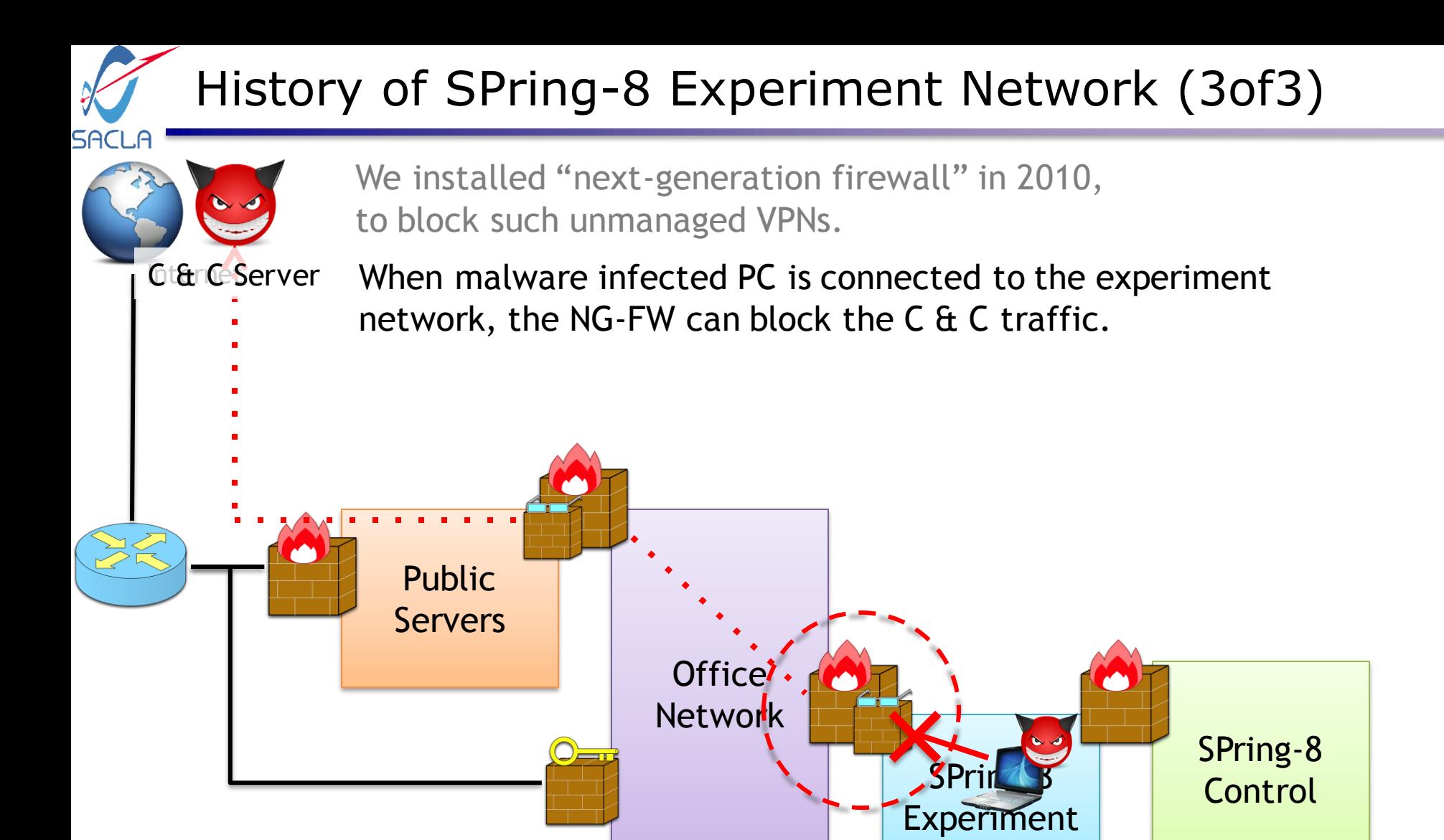

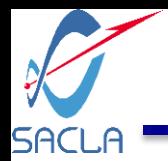

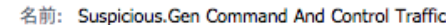

- ID: 13716
- 内容: This signature detects Suspicious.Gen command and control traffic.

重大度: CRITICAL

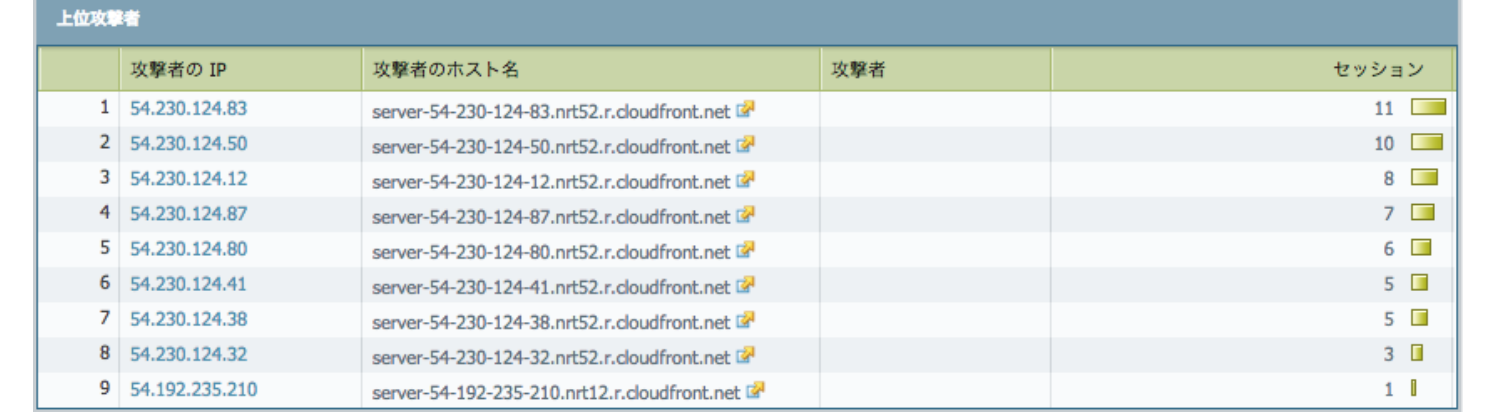

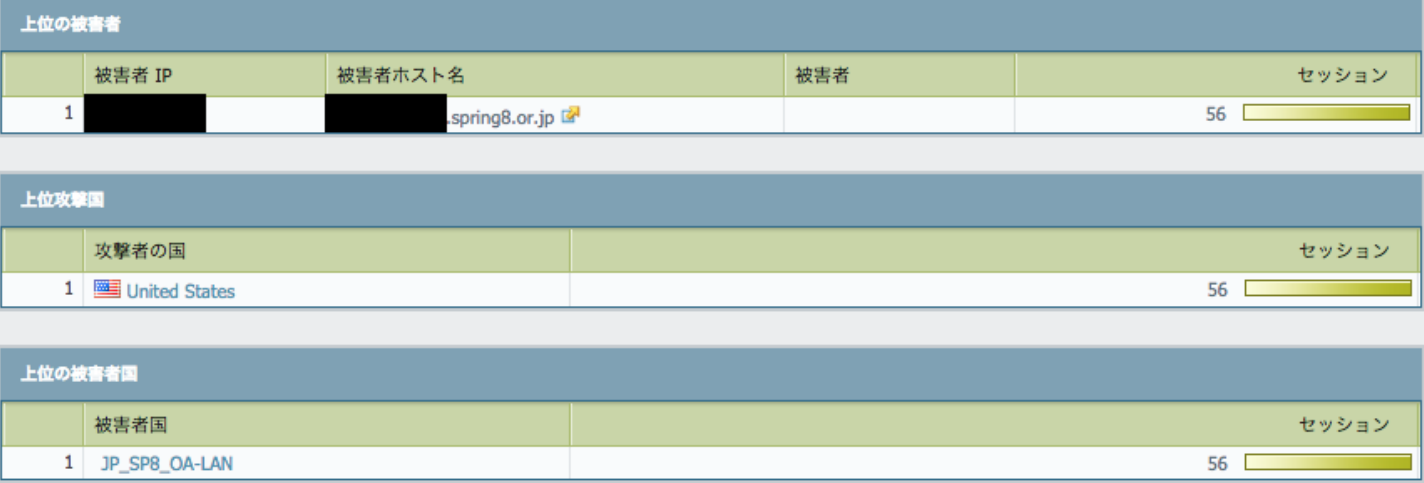

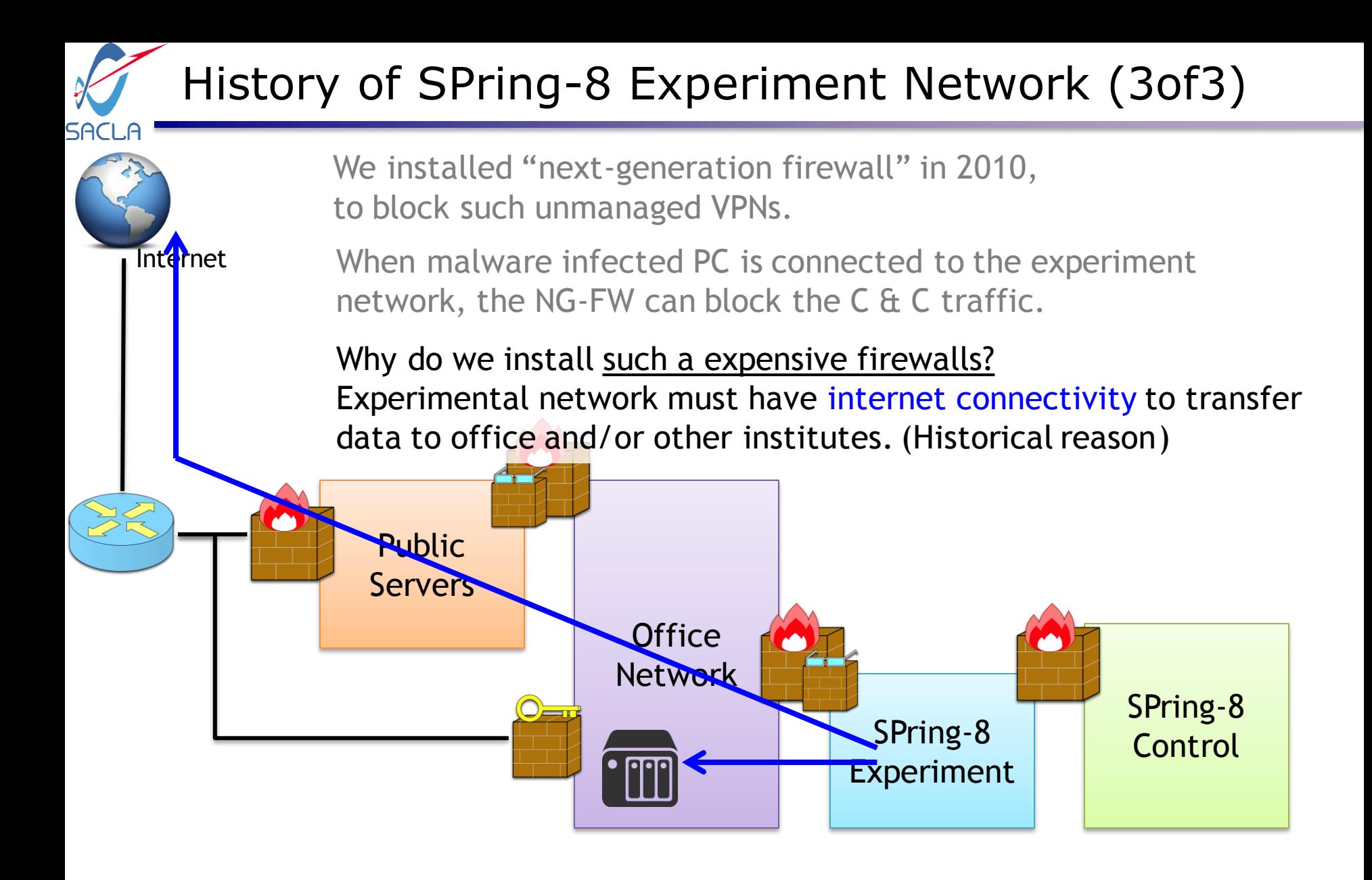

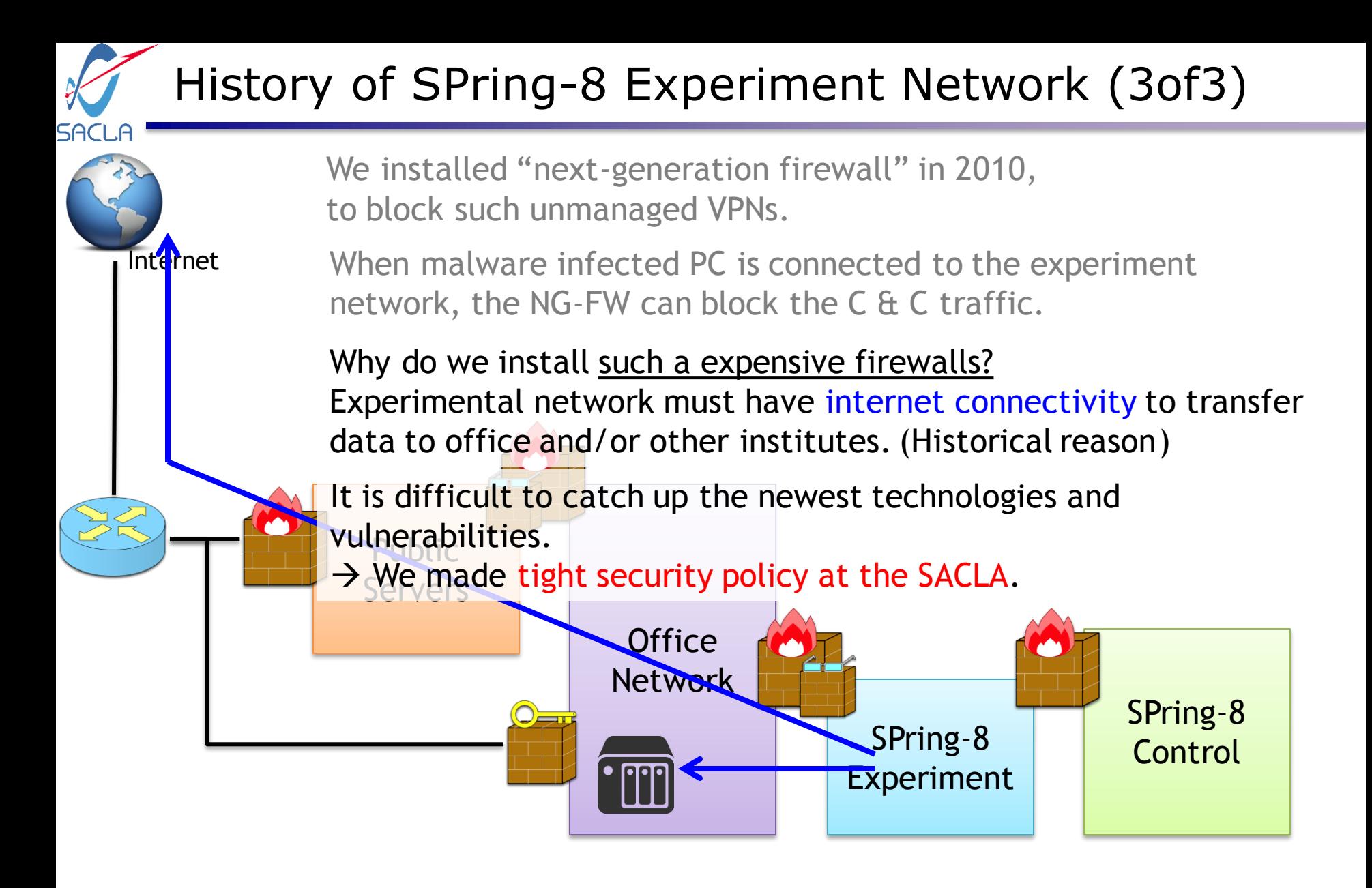

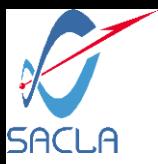

# SACLA Network System

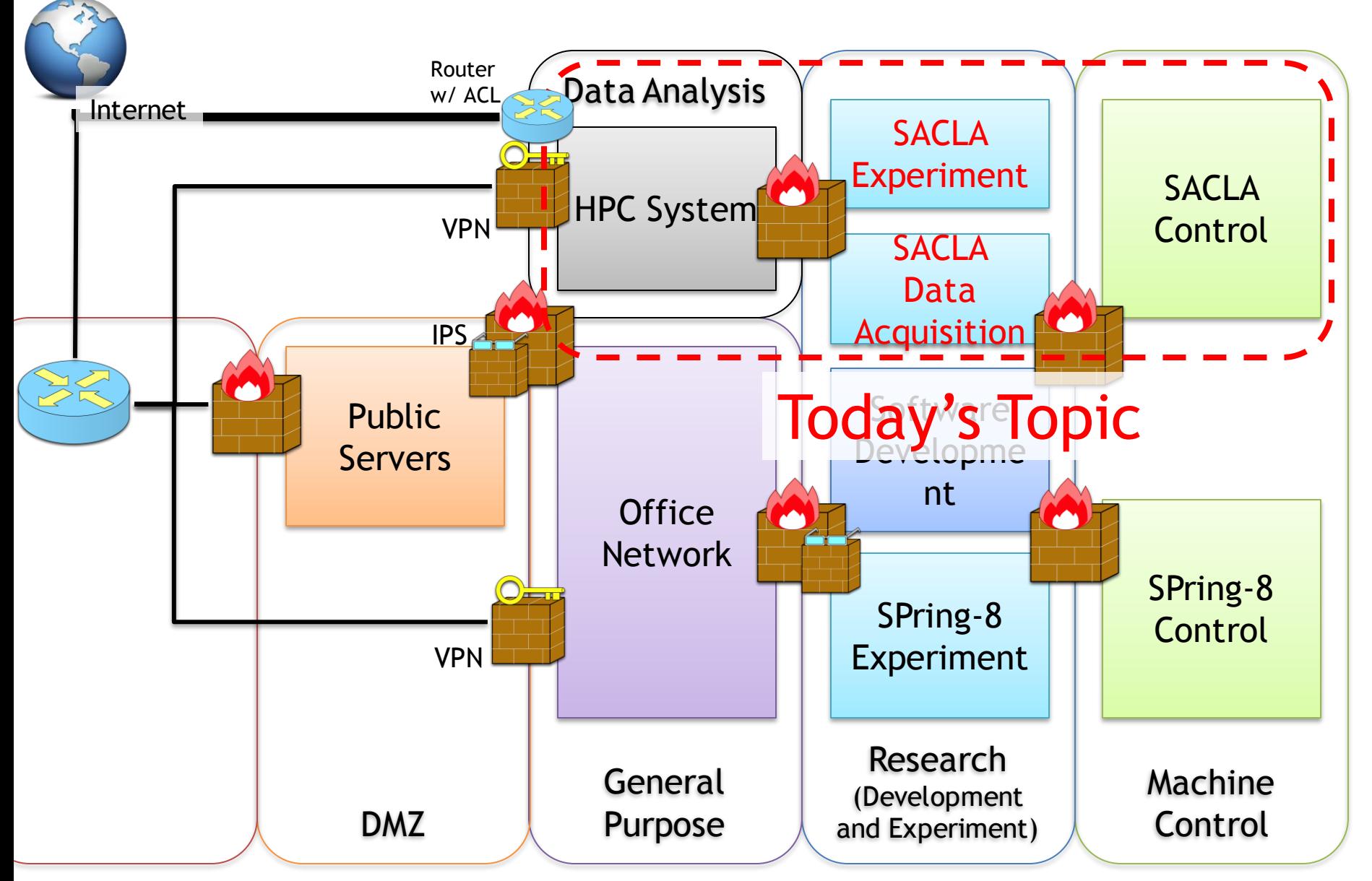

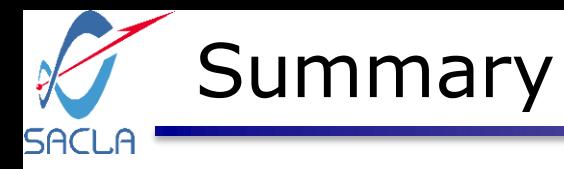

SACLA Experimental Network Policy

- 1. No internet connectivity
- 2. Segregate LANs based on purpose
- 3. Logically segmented by experimental area/unit, to perform multi-beamline experiments
- 4. Physically segmented by beamlines to guaranty DAQ performance

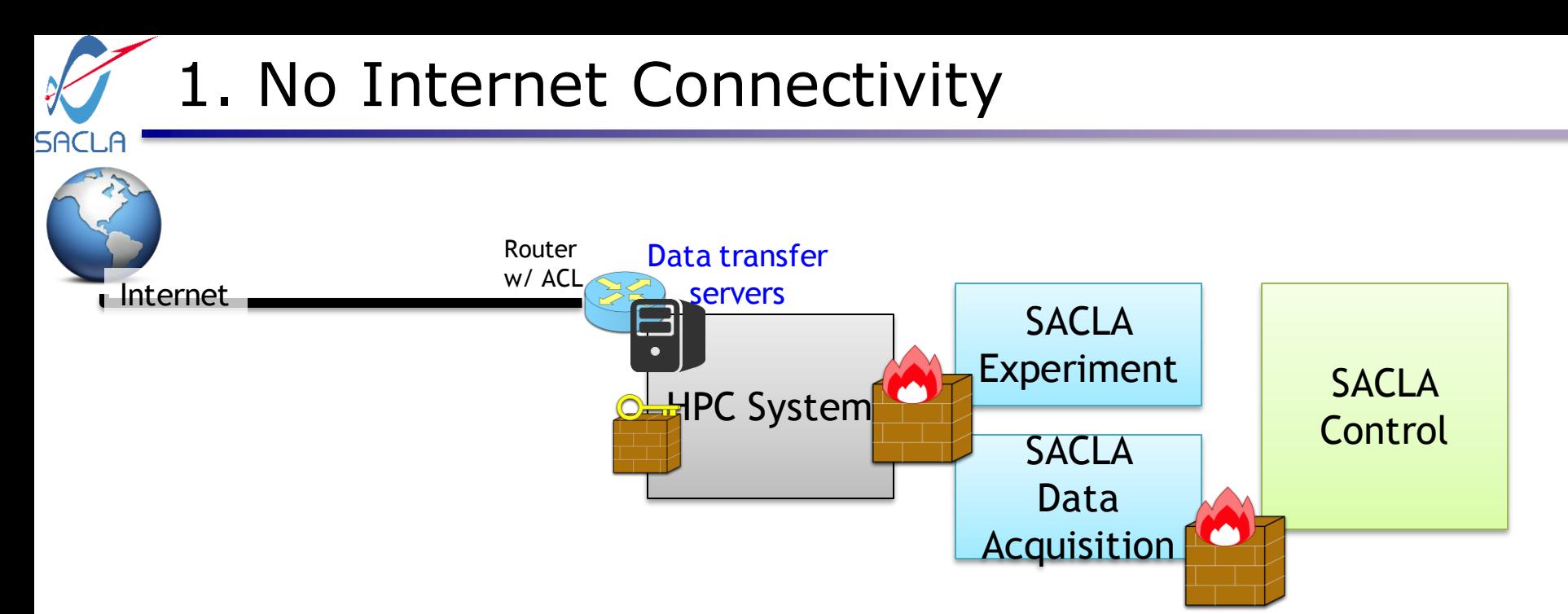

At first, we decided to have no internet connectivity at the SACLA network systems. Dedicate servers take charge of data transfer to other institutes.

By segregating network systems from the Internet, experimental systems are prevented from recent vulnerabilities which utilize the internet.

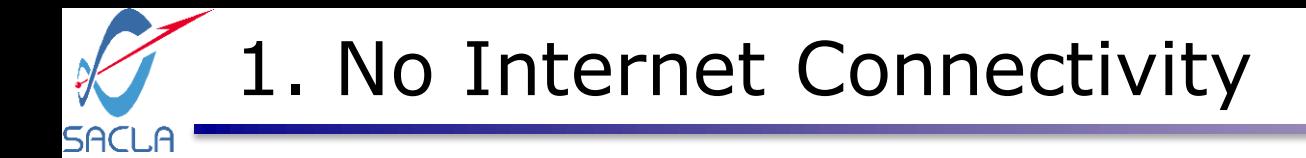

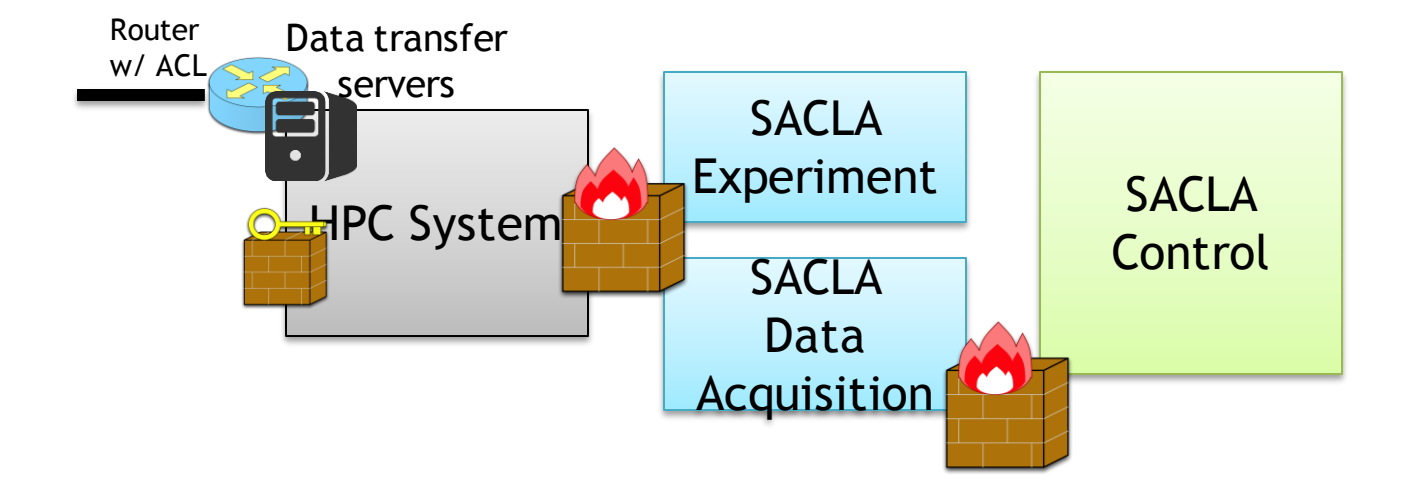

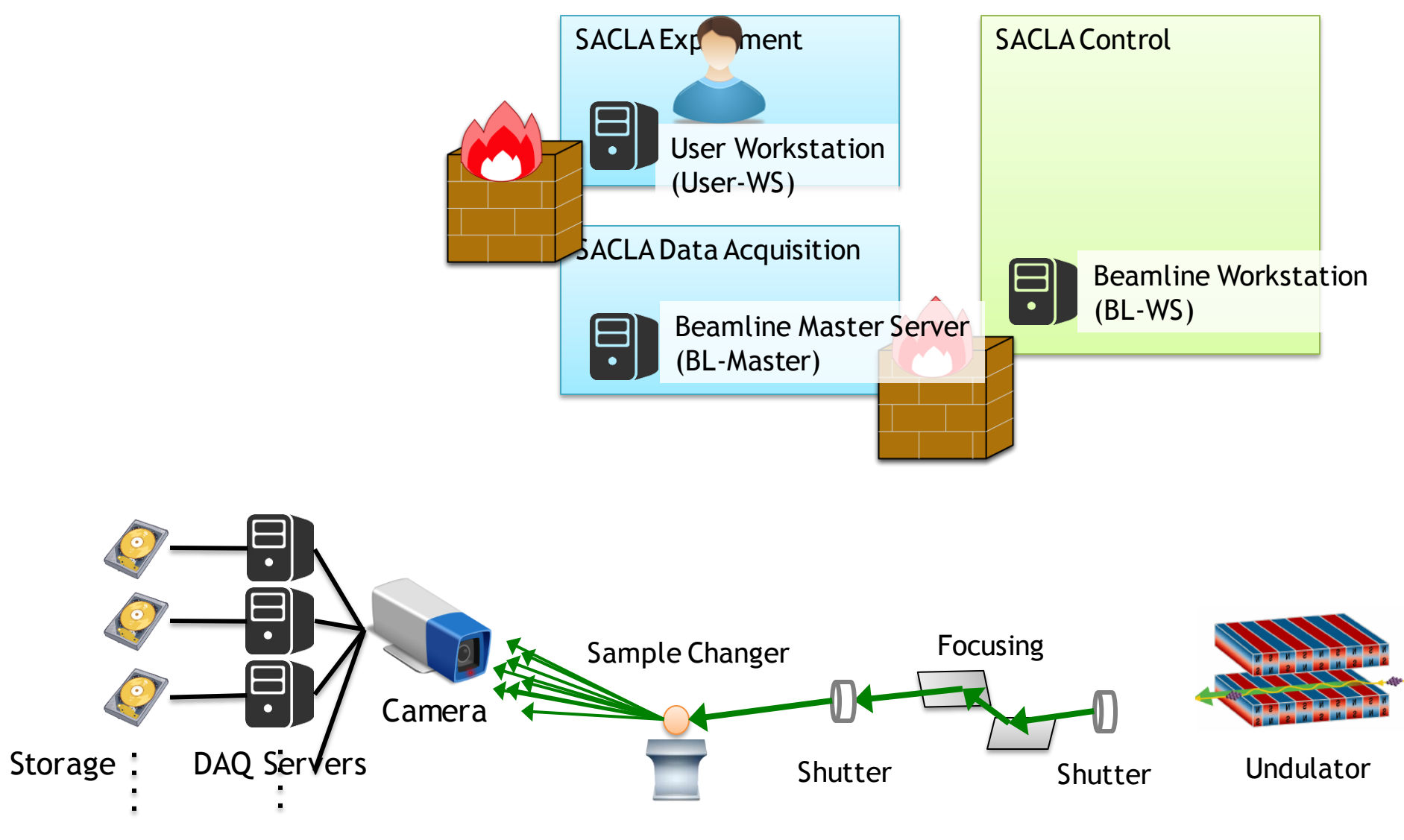

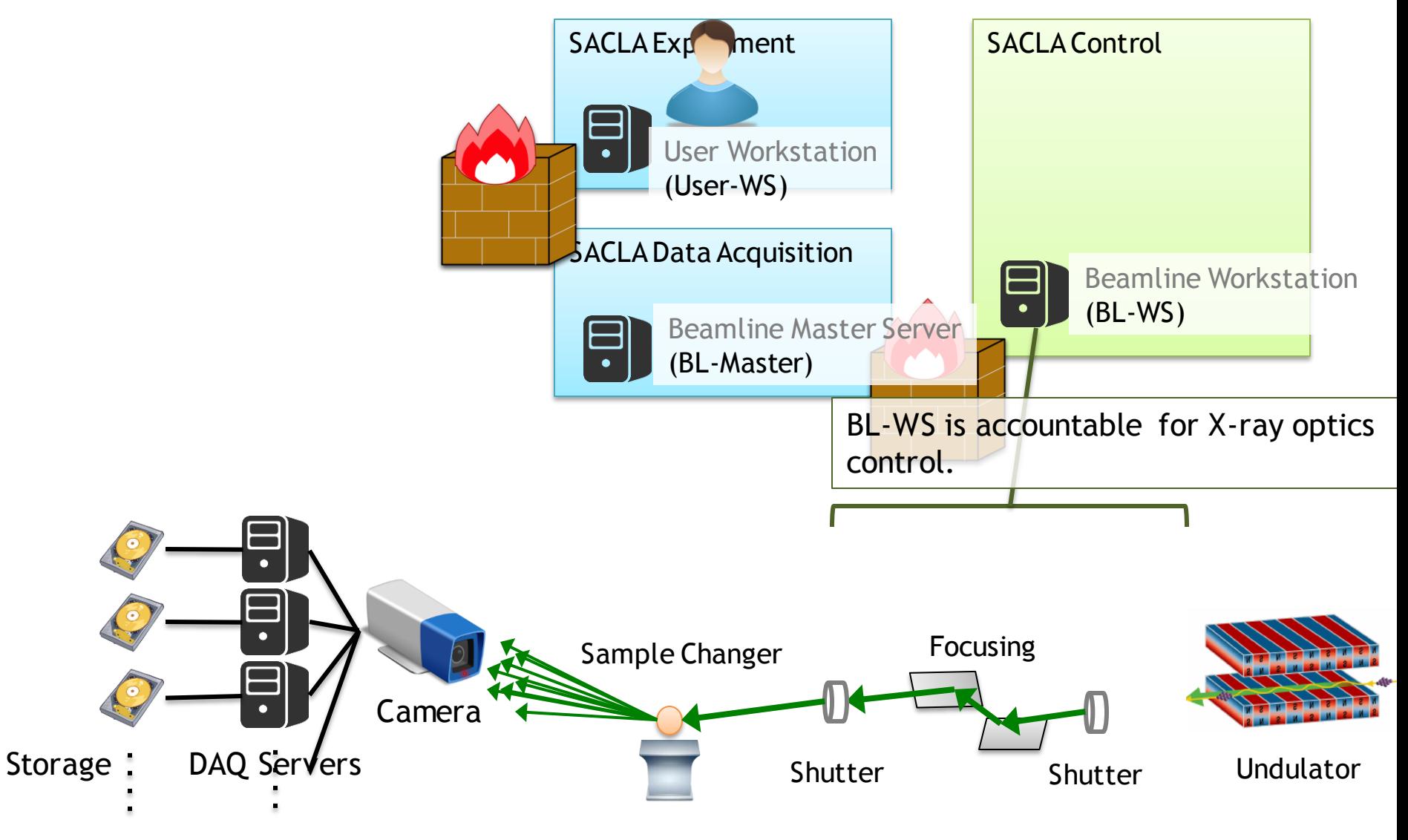

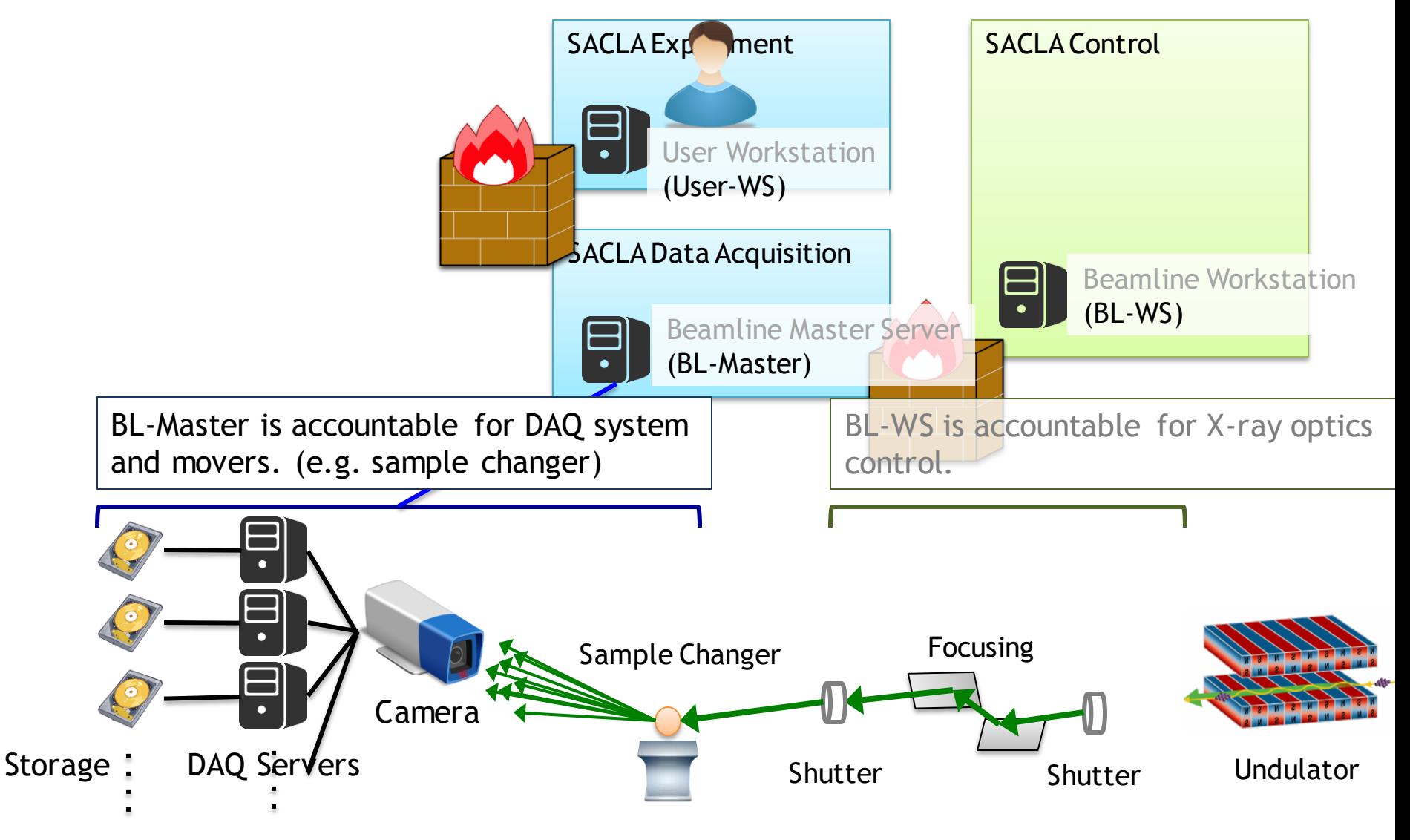

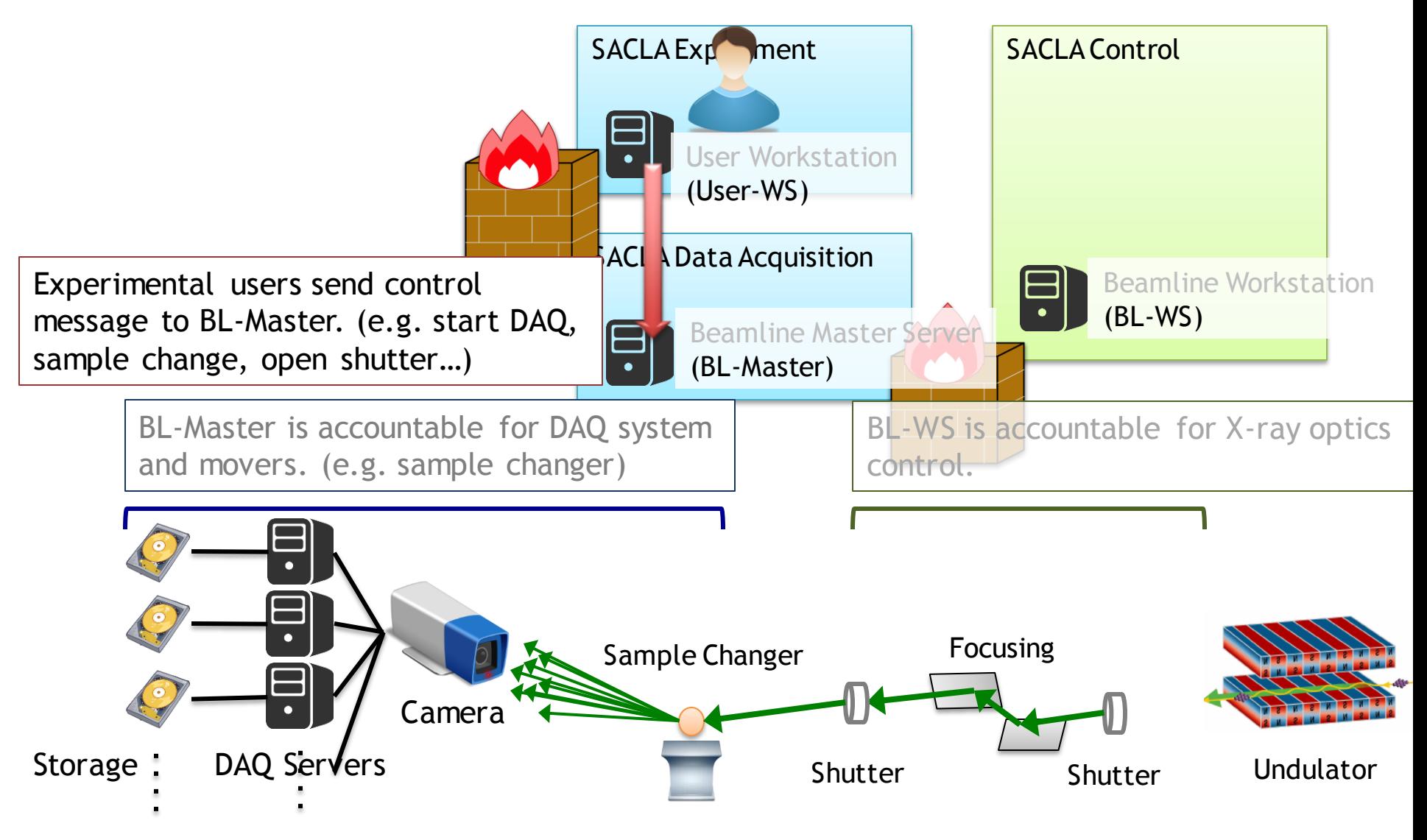

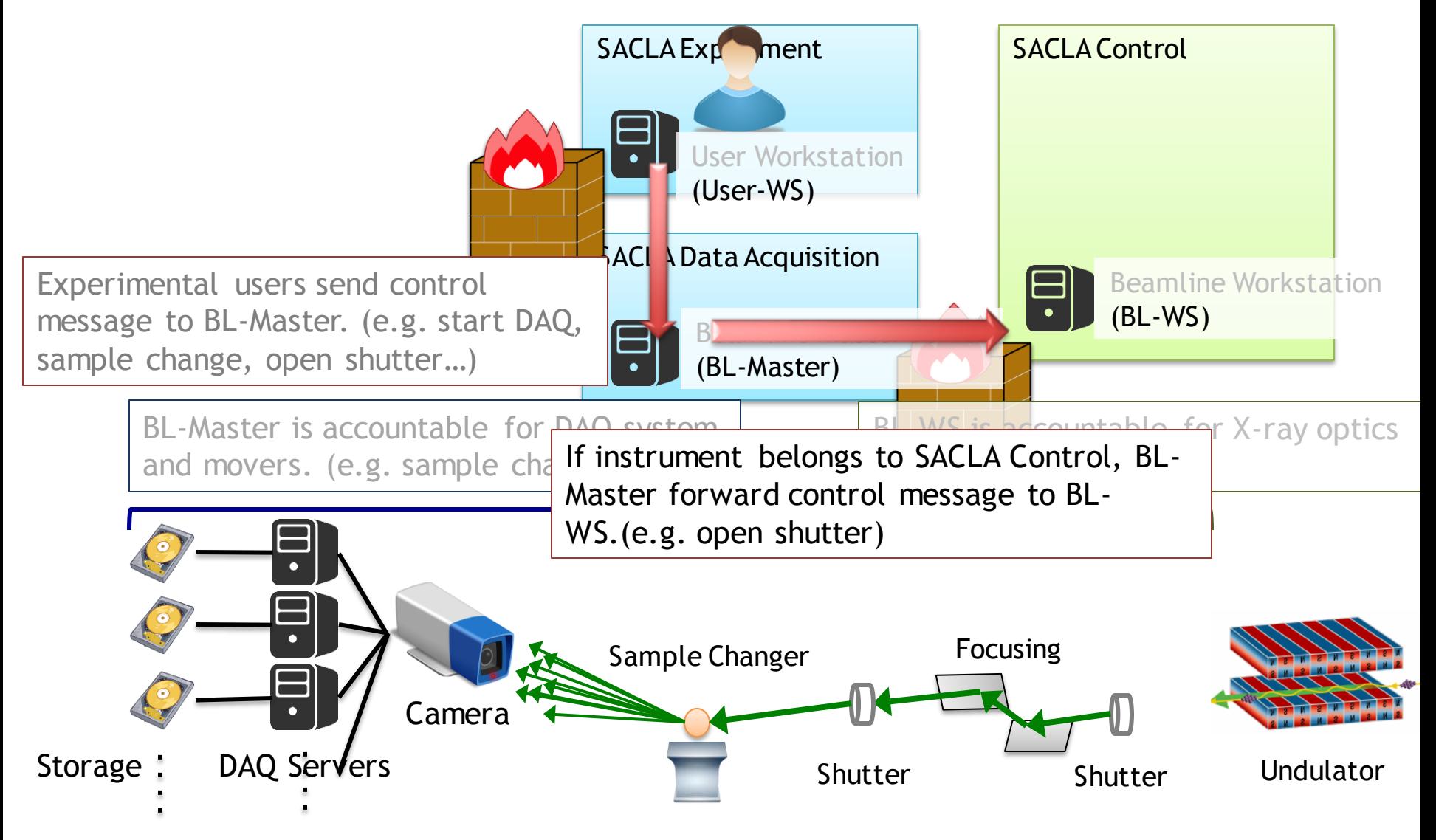

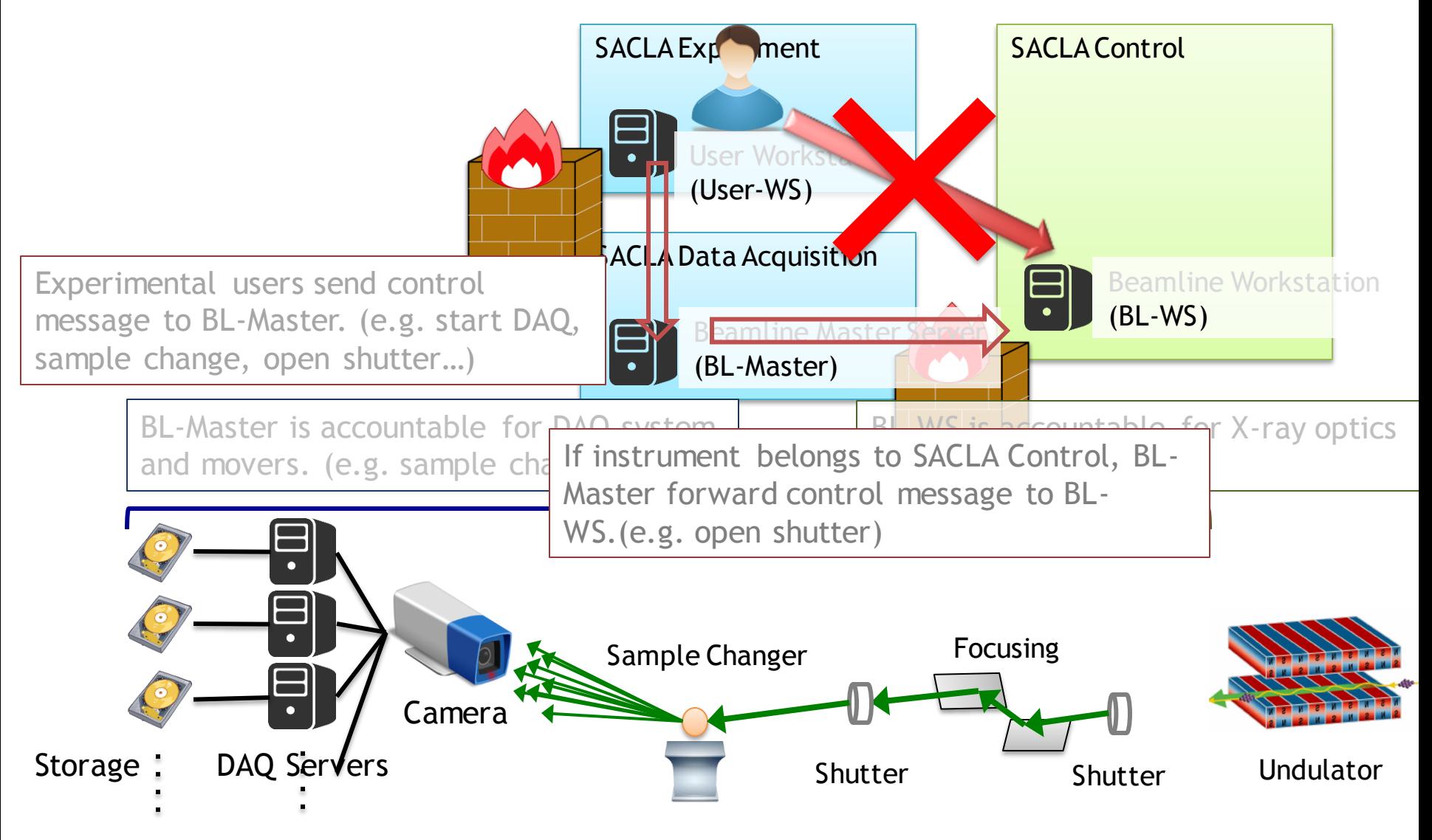

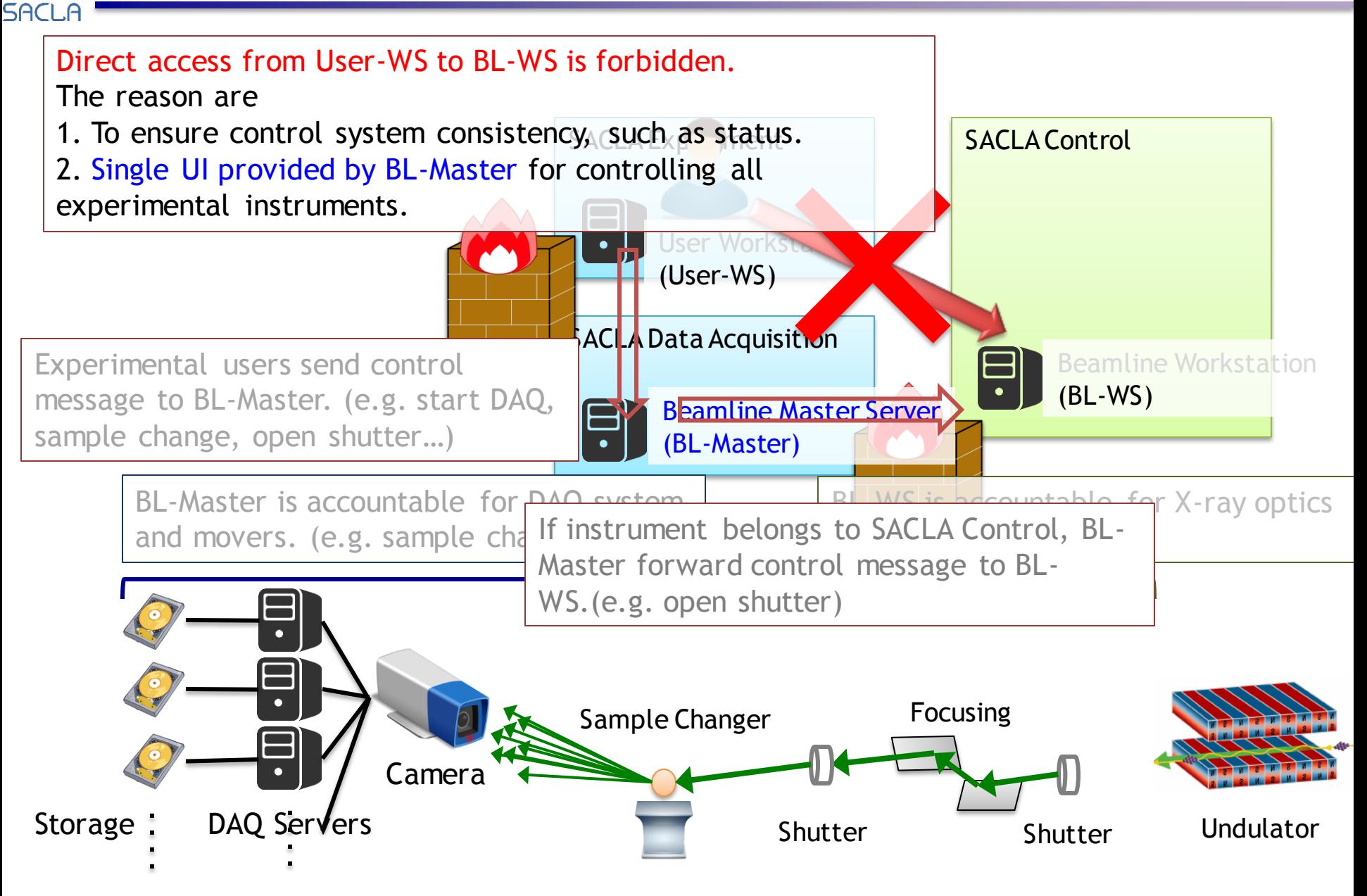

![](_page_31_Picture_0.jpeg)

![](_page_31_Picture_1.jpeg)

### History and Current Status of SACLA Beamlines **SACI**

BL3 is the first beamline, which delivers XFEL to users. (2011)

![](_page_32_Figure_2.jpeg)

#### History and Current Status of SACLA Beamlines **SACLF**

BL3 is the first beamline, which delivers XFEL to users. (2011)

BL2 is in operation. (2014)

Fast-switched XFEL distribution to BL2/BL3 is started. (2015)

![](_page_33_Figure_4.jpeg)

## History and Current Status of SACLA Beamlines

BL3 is the first beamline, which delivers XFEL to users. (2011)

BL2 is in operation. (2014)

**SACLA** 

Fast-switched XFEL distribution to BL2/BL3 is started. (2015)

BL1 offers more experimental opportunity to users, especially from EUV to soft X-ray FEL. (2016) EH: Experimental Hutch

![](_page_34_Figure_5.jpeg)

![](_page_35_Figure_0.jpeg)

![](_page_36_Figure_0.jpeg)

 $\rightarrow$  Security issue occurred

#### Security Issue: wrong shutter operation **SACLA**

During machine time of group-A, shutter closed suddenly.

![](_page_37_Figure_2.jpeg)

### Security Issue: wrong shutter operation SACLA During machine time of group-A, shutter closed suddenly. Trouble source is control message from EH5 to BL-Master. ??? Group-A EH5 EH4c EH3 EH2 Experiment EH3 BL3 Shutter Group-B nsfr Preparation EH6 EH4b BL2 BL-Master (BL3) BL-Master (BL2)

## Security Issue: wrong shutter operation

During machine time of group-A, shutter closed suddenly.

SACI

Trouble source is control message from EH5 to BL-Master.

![](_page_39_Figure_3.jpeg)

### Problem: Network Segment SACI

All of EHs shared one network segment. (This design is same as SPring-8 experiment network)

Since IP address of User-WS/carry-in PCs was arbitrary, the BL-Master can not distinguish message authority: "where this message come from?"

![](_page_40_Figure_3.jpeg)

### 3. Logically segmented by experimental area/unit SACLA

In 2014, we divided network segments corresponding to each EHs.

![](_page_41_Figure_2.jpeg)

### MADOCA2 Message Routing with ACL

![](_page_42_Figure_1.jpeg)

![](_page_42_Picture_96.jpeg)

We can use IP/subnet as ACL keys

3. Logically segmented by experimental area/unit SACLA

In 2014, we divided network segments corresponding to each EHs.

Using MADOCA2, the BL-Master distinguish message authority, like these: BL3-Master: Accept message from BL3-EH2 "drives motor in BL3-EH2"

![](_page_43_Figure_3.jpeg)

![](_page_44_Figure_0.jpeg)

45

### 3. Logically segmented by experimental area/unit **SACLF**

In 2014, we divided network segments corresponding to each EHs.

Using MADOCA2, the BL-Master distinguish message authority, like these:

BL3-Master: Accept message from BL3-EH5 "drives motor in BL34EH5" BL3-Master: Accept message from BL3-EH2 "drives motor in BL3-EH2" BL3-Master: Discard message from BL3-EH5 "open shutter of BL3-EH1"

![](_page_45_Figure_4.jpeg)

### 3. Logically segmented by experimental area/unit **SACLF**

In 2014, we divided network segments corresponding to each EHs.

BL3EMaster: Accept message from BL3-EH5 "drives motor in BL34EH5" Using MADOCA2, the BL-Master distinguish message authority, like these: BL3-Master: Accept message from BL3-EH2 "drives motor in BL3-EH2" BL3-Master: Discard message from BL3-EH5 "open shutter of BL3"

![](_page_46_Figure_3.jpeg)

## 4. Physically segmented by beamlines

**SACLA** 

Each beamline occupies dedicate physical network from detector frontend to Tier-1 storage.

The data-handling servers are used for buffering (several seconds). In addition, on-the-fly low-level filtering are performed using the data-handling servers.

![](_page_47_Figure_3.jpeg)

Summary

SACL

SACLA Experimental Network Policy

- 1. No internet connectivity
- 2. Segregate LANs based on purpose
- 3. Logically segmented by experimental area/unit, to perform multibeamline experiments
- 4. Physically segmented by beamlines to guaranty DAQ performance

![](_page_48_Figure_6.jpeg)